# **Dell Latitude D620 User Manual**

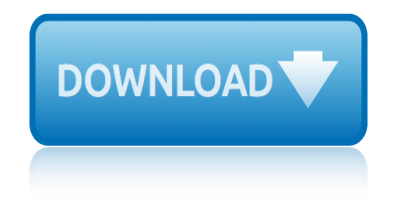

## **dell latitude d620 user pdf**

View and Download Dell Latitude D620 user manual online. User Guide. Latitude D620 Laptop pdf manual download. Also for: Latitude d620 pp18l.

## **DELL LATITUDE D620 USER MANUAL Pdf Download.**

Page 1 Starting at 4.41lbs/ $\hat{a} \in \mathcal{C}$  Quickly find a network, without opening your 2.0Kg\* the Latitude D620 meets the customer need for a durable notebook with the Dell WiFi Catcherâ, ¢ notebook with an ideal blend of the latest technology and mobility.

## **DELL LATITUDE D620 DATASHEET Pdf Download.**

Overview and product type. The Dell Latitude is a laptop family from Dell Computers, intended for business use. By contrast, the Dell Inspiron is aimed at the consumer market and its specifications change regularly.

## **Dell Latitude - Wikipedia**

Comfort and convenience you can depend on. With elevated and spacious chiclet keys, multimedia keys, plus optical tracking for precise mouse movement, you can rely on the Dell Wireless Keyboard and Mouse KM636 for a comfortable and productive user experience.

## **Dell Wireless Keyboard and Mouse- KM636 (black) | Dell ...**

Semi-Annual Sale. New doorbuster deals go live every day at 11 a.m. ET. Plus, save up to \$600 on PCs. Plus, 6 months financing on purchases \$199+ with Dell Preferred Account.^ Limited-time offer for qualified customers.

## **Dell United States Official Site | Dell United States**

WhatsMyPass is now introducing BIOS Recovery Services!!! We can recover Dell (2A7B, 595B, A95B , D35B, 1D3B, 1F66, 6FF1 service tag), Sony VAIO PCG models, Samsung ...

## What's My Pass?  $\hat{A}$ <sup>»</sup> BIOS Password Recovery Service

A pointing stick (or nipple mouse, or jokingly called a "Nub," or "Titmouse") is a small joystick used as a pointing device typically mounted centrally in a computer keyboard.

## **Pointing stick - Wikipedia**

CNET brings you the top unbiased editorial reviews and ratings for tech products, along with specs, user reviews, prices and more.

## **Product reviews - Phone, Computer, Electronics ... - CNET**

Documentation. A manual can describe a collection of guides, or just a single guide. An example service manual for a Dell laptop might include a dozen guides, technical descriptions of the device, or hundreds of photos and videos.

## **oManual: Documentation**

THIS IS AN INTERNET ONLY AUCTION! AUCTION CLOSING DATE: 11:07 AM EST Wednesday May 18th 2011 bidding closes the first item at 11:07 AM EST then closes 5 items per minute there after to the last item in catalog order.

## **Closed and sold! Power Tools, Shop Equipment, Building ...**

The laptop appears to be dead. You plug the AC adapter but the LEDs (power light, hard drive light, battery charge light, etc $\hat{a} \in I$ ) do not light up and the laptop will not react at all if you press on the

power button.

## Laptop does not start. Fixing the problem. | Laptop Repair 101

Insert the DVD or USB stick into your PC or Mac, and turn it on. On a PC, you will generally need to enable booting from optical drive or USB stick in the BIOS, and you will have to ensure that the optical drive or USB stick is ahead of all other drives in the boot order.

## PIXEL for PC and Mac - Raspberry Pi

Here's a picture of Satellite M55 LCD screen I made this morning. I got this video output as soon as I started the laptop. There were a lot of vertical lines, and they were changing color without any pattern.

## Fixing bad video on LCD screen | Laptop Repair 101

2006å<sup>1</sup>'5æœ^~2012å<sup>1</sup>'11æœ^30日㕾㕧㕮修畆実ç<sub>.</sub>¾ã,'ãf¡ãf¼ã,«ãf¼å••é †ã•«ä¸¦ã•<sup>1</sup> 㕾㕗㕟 Ctrl+Fã,-ーã,'押㕙㕨検索窓㕌出㕦〕型番検索㕧㕕㕾ã•™

## å...¨ãƒıーã.«ãƒ¼ã•®ãƒ'ã.¼ã.ªãƒªä¿®c•†å®Ÿc ¾ãƒ»ä¿®c•†ã•®æ–1檕:パã.½ã.ªãƒªä¿®c•†ã •®ã•ŠåŒ»è€…ã••ã."PCã.¢ã.∙ã.ªãf^

First Visit? Listings are sorted by state and city, all in one page, so you can use your browser's search (Find) function. For Keyword Searches

## **Scopists Freelance Directory, by State**

Agreed States residents tepid \$469.5 million on online dating and personals in 2004, and during \$500 million in 2005, the largest arm of  $\dot{e}^{\bullet}$  Yaid content  $\tilde{a}f$  » on the entanglement other than obscenity, according to a weigh conducted on the Online Publishers Coalition (OPA) and comScore Networks.

## æ šã• ã.^ã.Š ã•‹ã.•ã•..ã•..ï¼~?)訪啕者

computer networking kurose solution manual 6th edition comptia essentials instructor manual compustar manual 2w8000fmr concepts in federal taxation instruction manual computer repair manualpdf free computer networks peterson solution manual computer based trouble shooting manual concepts and contexts solutions manual conceptual physics [laboratory manual activity 40 answers](http://eclecticollective.com/computer_networking_kurose_solution_manual_6th_edition.pdf) comprehensive solution manual for textbooks conceptu[al physical science](http://eclecticollective.com/compustar_manual_2w8000fmr.pdf) lab [manual 5th](http://eclecticollective.com/compustar_manual_2w8000fmr.pdf) edition computer architecture a quantitative a[pproach 5th edition solutions manual](http://eclecticollective.com/comptia_essentials_instructor_manual.pdf) [computer ram repair](http://eclecticollective.com/computer_networks_peterson_solution_manual.pdf) manual co[mputational fluid dynamics anderson solution ma](http://eclecticollective.com/concepts_in_federal_taxation_instruction_manual.pdf)nual [conceptual physics lab ma](http://eclecticollective.com/computer_repair_manualpdf_free.pdf)[nual an](http://eclecticollective.com/concepts_and_contexts_solutions_manual.pdf)swers comsol users [user manual guid](http://eclecticollective.com/computer_networks_peterson_solution_manual.pdf)e concepts of genetics manual [conair franklin cd60 dryer manual](http://eclecticollective.com/comprehensive_solution_manual_for_textbooks.pdf) co[mpustar cs60](http://eclecticollective.com/conceptual_physical_science_lab_manual_5th_edition.pdf)[0s installation manu](http://eclecticollective.com/conceptual_physics_laboratory_manual_activity_40_answers.pdf)al [computer networks tanenbaum 4th edi](http://eclecticollective.com/conceptual_physics_laboratory_manual_activity_40_answers.pdf)tion solution manual conceptual physics laboratory man[ual by paul hewitt](http://eclecticollective.com/computer_ram_repair_manual.pdf) [compu](http://eclecticollective.com/computer_ram_repair_manual.pdf)[te](http://eclecticollective.com/conceptual_physical_science_lab_manual_5th_edition.pdf)[r aided electrical engineering drawing lab manual](http://eclecticollective.com/computational_fluid_dynamics_anderson_solution_manual.pdf) comp[tia guide to software lab manual teacher](http://eclecticollective.com/conceptual_physics_lab_manual_answers.pdf) computer [organization fifth e](http://eclecticollective.com/comsol_users_user_manual_guide.pdf)[dition solution manual](http://eclecticollective.com/concepts_of_genetics_manual.pdf) comp[ressible gas dynamics anderson so](http://eclecticollective.com/conair_franklin_cd60_dryer_manual.pdf)lutions manual [computer box wirings](http://eclecticollective.com/compustar_cs600s_installation_manual.pdf) manual for nissan serena compustar user manual computer [architecture manual mehdi zargham](http://eclecticollective.com/conceptual_physics_laboratory_manual_by_paul_hewitt.pdf) computer 531 manual [compustar 2wshlcdr 703 manual](http://eclecticollective.com/computer_networks_tanenbaum_4th_edition_solution_manual.pdf) conair cs19jcs user guide

dell latitude d620 user pdfdell latitude d620 user manual pdf download.dell latitude d620 datasheet pdf download.dell latitude - wikipediadell wireless keyboard and mouse- km636 (black) | dell ...dell united states official site | [dell united stateswhat](http://eclecticollective.com/dell_latitude_d620_user_pdf.pdf)'[s my](http://eclecticollective.com/dell_latitude_d620_user_pdf.pdf) pass?  $\hat{A}$ » bios password recovery servicepoin[ting](http://eclecticollective.com/dell_latitude_d620_datasheet_pdf_download.pdf) stick - wikipediaproduct reviews - phone, computer, electronics ... - cnet [omanual: documentationclosed and sold](http://eclecticollective.com/dell_latitude_d620_datasheet_pdf_download.pdf)[! power tools, shop equip](http://eclecticollective.com/dell_latitude_wikipedia.pdf)[ment, buildin](http://eclecticollective.com/dell_wireless_keyboard_and_mouse_km636_black_dell.pdf)g ... [laptop does not start. fixing the problem. |](http://eclecticollective.com/dell_wireless_keyboard_and_mouse_km636_black_dell.pdf) [laptop repair 101pixel for pc and](http://eclecticollective.com/dell_united_states_official_site_dell_united_states.pdf) [mac - raspberry](http://eclecticollective.com/pointing_stick_wikipedia.pdf) [pi](http://eclecticollective.com/dell_united_states_official_site_dell_united_states.pdf)[fixing bad video on lcd screen | laptop repair 10](http://eclecticollective.com/whats_my_pass_bios_password_recovery_service.pdf)1 <u>å…"ãf;ãf¼ã,«ãf¼ã•®ãf'ã,½ã,ªãfªä¿®ç•†å®Ÿç,¾ãf»ä¿®ç•†ã•®æ–1檕:ãf'ã,½ã,ªãfªä¿®ç•</u> †ã•®ã•ŠåŒ»è€…ã••ã, "pcã,¢ã,·ã,<sup>1</sup>ãf^scopists freelance directory, [by state](http://eclecticollective.com/pixel_for_pc_and_mac_raspberry_pi.pdf) æ šã• ã,^ã,Š ã•<ã,•ã• "ã• "ï¼^?)訪啕者

[sitemap index](http://eclecticollective.com/.pdf)

[Home](http://eclecticollective.com/sitemap.xml)